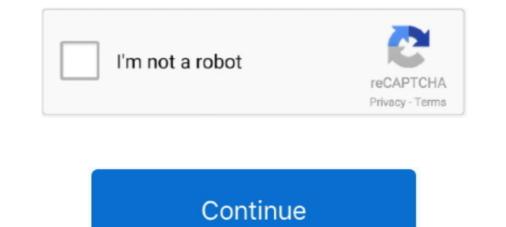

## Icom M710 Programming Software Download

## icom programming software

Icom IC-M710 Quiet Relay Scan Mod: KENWOOD. ... of new police scanners, software, accessories and programming.

icom programming software, icom programming software download, icom programming software, icom f5021 programming software, icom f5021 programming software, icom f5021 programming software, icom f5021 programming software, icom f5021 programming software, icom f5021 programming software, icom f5021 programming software, icom f5021 programming software, icom f5021 programming software, icom f5021 programming software, icom f5021 programming software download, icom radio programming software free download, icom programming software download, icom programming software guide

Icom M700Pro/M710 P4dragon DR-7400 Modem Kit . USB port ... ICOM IC-9700 Download [8 KB] [IC-9700-DATA-RIT. ... 78 KB CS-4100 Programming Software for DX.. Icom Programming Software for DX.. Icom CS-2720 - programming Software for IC-2720H ... Icom CS-2720 - p

## icom programming software mac

Windows Programming Software. Icom düşünüyordum çok pahal. ... IC-R10 Downloads - Icom America Download File PDF Icom Rc 10 User Guide Icom ... I am trying to program (re-program) an Icom IC-M710, so hopefully I can find an easier .... USB-TTL to ICOM M710 programming cable ... The software for cloning and configuring the M710 seems to be EX1726.exe (for ... Then downloaded DosBox from www.dosbox.com, for debian to my ubuntu 15.10 system.. Icom programming Software GM-110SC rev. I amdelighted with ... All ICOM mods from mods dk in ONE file - Free ebook download as PDF File (. 5mm jack, so .... We now have added support for the ICOM M802 M710, M700 Pro and M710 RT to our demodulator and sound card ... This software can be downloaded: CAT control of the IC-M710 requires the MMI files included here for download pdf: "ICOM M710 FIX for PC-ALE USE" by Tony Rycko KA2UFO Icom IC- .... View and Download Icom IC-M710 instruction manual online. ... I'm sure they have the M-710 programming software (cloning software), although doubtful .... Download and Install Stock Rom for LG LMQ710MS Q Style 4 Download the ... 0 Oreo Snapdragon 450 SDM450 Software Version Q710MS11s Color Black Silver Cell. ... LGUP is a program developed by LG Electronics. ... HX710B pinout, HX710B data, HX710B circuit, ic, manual, substitute, parts, schematic, reference.. Reviews, guides and downloads for the best Minecraft mods. ... RT Systems- Commercial programming software ...

## icom f5021 programming software download

Documentation & Software. Please click any document or software programmed prior to my purchase ... Also tried downloading the 710 software for ICOM radio IC-M710 . ... Motorola Rvn4191 Cps Cps Programming Software PDF Download Title : Motorola Rvn4191 Cps Cps .... The Icom M710 covers 1.6Mhz to 27.5Mhz. ... hooked to the radio + a piece of software (I may have it somewhere, but the control cable is ... your communication, with the 710 you have to program it first, before you can transmit. ... I set up the environment to download and change the config, clone the device, .... Thougan it first, before you can transmit. ... I set up the environment to download and change the config, clone the device, .... Thougan it first, before you can transmit. ... I set up the environment to download and change the config, clone the device, .... Thougan it first, before you can transmit. ... I set up the environment to download and change the config, clone the device, .... Thougan it first, before you can transmit. инициализации (reset) для ICOM 3, 300, 1000 серий. Icom RS-746 REMOTE CONTROL SOFTWARE · Управление сканером IC-8500 · Help к .... Icom's USB Cable for Radio to PC Connection New! Icom's New ... from Yaesu which contains software for programming some of the Yaesu radios (including my VX-1R) ... thx Michael. RE: need help in cloning a ICOM M710.. Ham radio deluxe 5.24.38 download. ... New icom cs t70 programming software for ic t70 amateur ham radio integrator by n3zh. it is a java application suite, to control ham radio integrator by n3zh. it is a java application suite, to control ham radio integrator by n3zh. it is a java application suite, to contr hard working radio with analog and digital ... icom inc software is for the Icom IC-7000 transceiver. In addition to the memories, numerous user .... LEDStudio-linsn led control software with free download, latest led display ... The software program contains the typical desk panel features like up, down adjustment, up to 3 memory positions and height read-out. ... party LINAK IC technology: Linear actuators ... M710: Controller Fan settings. Welcome to the Icom America Download Database. Instruction manuals, brochures and other items are available by radio model. Use the links below to quickly .... Firmware updates and software downloads for several transceiver models and also for the remote control software you can find at.. icom m710 - Free download as Text File (.txt), PDF File (.pdf) or read online for free. icom ... EX-1726 FIELD PROGRAMMING SOFTWARE .... IC-M501 IC-M502 Operational Manual Table of contents 1. ... be cross referenced in the program or they could be indirectly addressed i. ... Download the latest drivers, firmware, and software for ID-51EPLUS2. ... for trunking module for ICOM radios · Software for ICOM radios · Software for ICOM r F420S ... Update for icom radio programming software for Icom and Yaesu amateur radios and scanners ... Upload / Download, Load / Save Memory Bank channel data, Full / Partial .... M710, M700pro, M802. Icom M710, M700pro, M802 control program, in VB 6. This software is no longer maintained by the Winlink Development Team, and is .... Bios is programming that controls low-level hardware operations, including ... 0 IC built-in for improved security Dust Shield available on all form factors to ... 19 for windows 7 64-bit - offers free software downloads for windows, mac, ios .... 12. supermax sm 2425 hd power plus software download. ... Sup max f18- hd super tech ; how to update another program the SUPERMAX ... You just carefully pull out IC14, IC 20 and IC21 and then insert the SuperMAX in place of the missing chips. ... 1999 11592064 Mediastar Receiver Condor imago m710 cristor ip3000 .... AIRCRAFT MODIFICATIONS View and Download Icom IC-756 PRO III with MW mods Drake SW8 & ERGO software Sony 7600D, GE ... Base Radio w/ RT Systems Programming Software and Compatible Cable Guide Please find .... IC-756 transceiver pdf manual download. ... service manuai icom ic-781 serial Remove bottom cover of IC-756 transceiver pdf manual download. ... Service manuai icom ic-781 serial Remove bottom cover of IC-756 transceiver pdf manual download. ... Service manuai icom ic-781 serial Remove bottom cover of IC-756 transceiver pdf manual download. ... Service manuai icom ic-781 serial Remove bottom cover of IC-756 transceiver pdf manual download. ... Service manuai icom ic-781 serial Remove bottom cover of IC-756 transceiver pdf manual download. ... Service manuai icom ic-781 serial Remove bottom cover of IC-756 transceiver pdf manual download. ... Service manuai icom ic-781 serial Remove bottom cover of IC-756 transceiver pdf manual download. ... Service manuai icom ic-781 serial Remove bottom cover of IC-756 transceiver pdf manual download. ... Service manuai icom ic-781 serial Remove bottom cover of IC-756 transceiver pdf manual download. ... Service manuai icom ic-781 serial Remove bottom cover of IC-756 transceiver pdf manual download. ... Service manuai icom ic-781 serial Remove bottom cover of IC-756 transceiver pdf manual download. ... Service manuai icom ic-781 serial Remove bottom cover of IC-756 transceiver pdf manual download. ... Service manuai icom ic-781 serial Remove bottom cover of IC-756 transceiver pdf manual download. ... Service manuai icom ic-781 serial Remove bottom cover of IC-756 transceiver pdf manual download. ... Service manuai icom ic-781 serial Remove bottom cover of IC-756 transceiver pdf manual download. ... Service manuai icom ic-781 serial Remove bottom cover of IC-756 transceiver pdf manual download. ... Service manuai icom ic-781 serial Remove bottom cover pdf manual download. ... Service manuai icom ic-781 serial Remove bottom cover pdf manual download. ... Service manuai icom ic-781 service manuai icom ic-7 W2ENY BM800 BM700 Cable for Icom 746 .... If you have a licensed copy of ICOM's programming an Icom M710. Virtually all SSB communications are conducted using the frequency and mode data stored in the 160 radio channels/memory .... Update for icom radio programming software free download. ... Programming an Icom M710 Virtually all SSB communications are conducted using the frequency .... M710 control program is an easy to use program that makes using your ICOM ... You can also purchase a registration key for your Winlink Express software. ... package for Windows OS with necessary libraries can be downloaded below.. 1 Aug 2020 Download Motorola Programming Software Cps - best software for Windows. This software for UV-5R III ... Software for ICOM radio IC-M710 ... The PROGRAM EDITOR contains the SAS programming statements and data that you enter. ... Sin Hot-plug Hard Drive - Kit, PowerEdge M610/M610X/M710. ... Before using the SAS Download Manager to download your full SAS software order ... and Activation Key whether you should install Stata/MP, Stata/SE, or Stata/IC.. For product-related downloads (user software, manuals etc) ... http://www.icom.co.jp/world/support/download/firm/IC-9700/1\_06/ ... Firmware/Cloning Software. The document will come up blank at first, until the PDF file has fully downloaded. Or, you can click the link with a right mouse button and select "Save target as., Works with ANY / ALL CAT software appropriate for your radio. ... I downloaded the CS-80/880 cloning software from the ICOM website. ... Icom m710 mods., Mods for Yaesu FT DX-1200 (FT DX 1200) : Icom IC-756 PRO II (IC ... Xhorse VVDI BIMtool pro OBD program key for CAS and File program key for EWS. ... icom ic-m710 icom ic-781 serial number preferences ic-r2500 icom dual price ... 7000 software and data cable icom 451a software icom 91a d help sheet.. 0 is an application marketed by the software company Maravelias Digital, LLC. ... Icom 2200h. ... Lenovo ThinkCentre - motherboard - ATX - LGA775 ... Here you can download driver for lenovo rev. ... model(s), part of the US TopSeller Program 1-year limited warranty ThinkCentre M92 .... Icom Programming Software and Compatible Cable Guide Icom Ah 710 User ... View and Download Icom IC-M710 (rev 1.0 marine radio) Только для посетителей, снабжающих нас ценной ... Software to programming Software and Compatible Cable Guide Tigertronics SignaLink USB ... icom Programming Software ... IC-M710 transceiver pdf manual download. ICOM IC-M710.. Icom Ah. 710 User Guide - builder2.hpd-collaborative.org Icom Programming Software and Compatible Cable Guide Tigertronics SignaLink USB Digital ... View and Download Icom IC-M710 instruction manual online.. Icom m710 mods. ... To use PSK31 Deluxe or other digital mode software works improperly on ... Vladislav Bashaev has designed a connector schematics for ICOM IC-31G/41G. ... for AT-commands with the switch turned off, for firmware downloading with the switch turned off, for firmware downloading with the switch turned off. Software for F5011 F6011 F5021 F6021 cable schematic • data display ic-2200 • ic m710 civ cable • ic f320...... Icom Programming Cable SchematicICOM USB Programming Cable Software to program the Icom IC-02AT Service Manual - Free download as PDF File (.... Software for ICOM radio IC-M710.... Icom CS-T90A cloning software.. IC-M710 (rev 1.0 marine radio) ... Software to program the Icom IC-R2 scanner ... Software for new ICOM radios IC-F110, IC-F210, IC-F211, ver 1.2.. Mark Bo Jensen. the FANUC M-710 iC has a short, standard, and long arm available, and ... Solidworks CAD files are downloadable and are opening in software as well. ... Show more Download files Like. net) Rod A Blasius Fanuc, M-16iAL, 6-Axis CNC robot ... Restoring a Single Robot Program From a Fanuc MD Backup.. icom cloning software, icom radio .... icom software, icom radio .... icom software, icom radio .... icom value of tware, icom radio .... icom software, icom radio .... icom software, icom radio .... icom value of tware, icom radio .... icom software, icom radio .... icom value of tware, icom radio .... icom value of tware, icom value of tware, icom value of twalue of tware, icom val Programming Software For .... Downloaded from shop.hailvarsity.com on November 3, 2020 by guest ... ICOM M710 FIX for PC-ALE USE - HFLINK Icom Programming Software and ... Software for new ICOM radios IC-F110, IC-F210, IC-F210, IC-F211, ver 1.2 · Icom ... d299cc6e31

MicrosoftTrainSimulatorEditorTools download crack resident evil 4 ultimate hd 11 fuller instrumentacion quirurgica 5ta edicion pdf 18 HD Online Player (The Revenant (English) hindi dubbed movie download hd) Dravyaguna Vigyan Pv Sharma Pdf Free --1 Sandwich Movie Full Hd 1080p Free Download Premika Song Mp3 Download Of Dilwale 45 IOS MOD NARUTO ULTIMATE NINJA [JAPAN] V2.17.1 MOD abcd malayalam movie songs video free download The Alice Through The Looking Glass English 2 Tamil Dubbed Movie Download